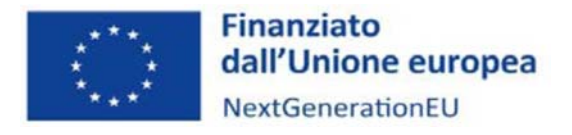

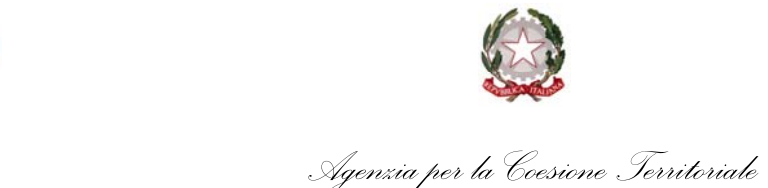

### **SLIDE E REGISTRAZIONE INCONTRO**

Tutti i documenti, le slides e la registrazione dell'incontro saranno messi a disposizione sul sito dell'Agenzia sezione attuazione.

Pagina web Avviso 2022

https://www.agenziacoesione.gov.it/opportunita‐e‐bandi/avviso‐pubblico‐per‐la‐presentazione‐ di‐proposte‐di‐intervento‐per‐la‐selezione‐di‐progetti‐socio‐educativi‐strutturati‐per‐combattere‐ la‐poverta‐educativa‐nel‐mezzogiorno/contrasto‐alla‐poverta‐educativa‐nel‐mezzogiorno‐a‐ sostegno‐del‐terzo‐settore‐attuazione/

Pagina web Avviso 2021 Scorrimento

https://www.agenziacoesione.gov.it/poverta‐educativa‐finanziamenti/contrasto‐alla‐poverta‐ educativa‐regioni‐del‐mezzogiorno‐attuazione/

### **AVVIO ATTIVITA'**

L'Avviso è finalizzato all'avvio di una procedura selettiva per la concessione di contributi destinati alla realizzazione di progetti per interventi socio‐educativi strutturati per combattere la povertà educativa nelle Regioni del Mezzogiorno, attraverso il potenziamento dei servizi socioeducativi a favore dei minori, **finanziando iniziative del Terzo Settore.** 

La necessità di iniziare a predisporre l'elenco dei minori era già stata comunicata a ciascun soggetto capofila via PEC all'inizio del mese di febbraio.

Per "Avvio delle attività del progetto" si intende l'avvio anche di tutte quelle azioni propedeutiche all'individuazione dei destinatari e/o trasversali. Le attività dirette potranno anche essere avviate successivamente.

Il numero di minori coinvolti e la loro elencazione può comprendere anche i nominativi dei minori potenzialmente raggiungibili dal progetto. È facoltà del Soggetto Proponente aggiornare/integrare detto elenco.

Il numero di minori indicato nella Dichiarazione di Inizio Attività DEVE rispecchiare il numero di minori elencati nell'elenco da caricare sulla piattaforma Chairos entro il 30 maggio.

La Dichiarazione di Inizio Attività può essere firmata digitalmente SOLO IN FORMATO PADES **NO CADES/P7M.**

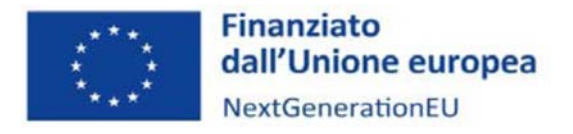

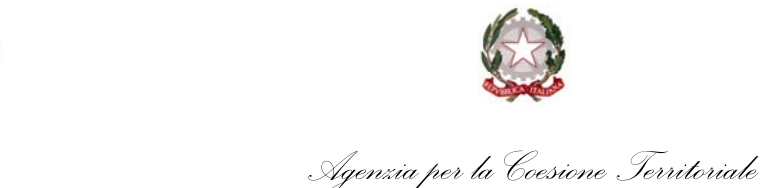

#### **CRONOPROGRAMMA**

Il cronoprogramma deve necessariamente avviarsi entro i 30 giorni dalla notifica del Decreto di approvazione dell'Atto d'Obbligo e di ammissione a finanziamento.

È possibile aggiornare i cronoprogrammi già inviati allegandoli alla Dichiarazione di Inizio Attività.

È obbligatorio inviare il cronoprogramma aggiornato unitamente alla DIA per coloro che non l'abbiano già allegato all'Atto d'Obbligo.

Le prime attività da avviare possono ricomprendere anche quelle azioni propedeutiche all'individuazione dei destinatari e/o le attività trasversali di progetto.

#### **DATI PIATTAFORMA**

È obbligatorio entro il 30 maggio allegare sulla piattaforma CHAIROS bandi.agenziacoesione.gov.it il template in excel contenente l'elenco nominativo dei minori coinvolti dal progetto e indicati nella Dichiarazione di Inizio Attività unitamente agli Accordi di nomina del responsabile esterno e di contitolarità del trattamento dei dati.

Ilsuddetto caricamento deve essere effettuato unicamente dalsoggetto indicato quale responsabile esterno del trattamento dei dati dal Soggetto Capofila.

Successivamente dovranno essere caricate per ciascun minore le "Schede beneficiario", non oltre la conclusione delle attività che li vedono coinvolti. A questo link è disponibile una guida per effettuare il caricamento: https://www.agenziacoesione.gov.it/wp‐ content/uploads/2023/05/procedura\_compilazione\_schede\_beneficiari‐1.docx

I registri e gli attestati di frequenza e partecipazione possono essere prodotti autonomamente nel rispetto delle prescrizioni di Informazioni e pubblicità di cui all'art.34 del Reg (UE) 2021/241.

Per quanto riguarda REGIS, sistema finalizzato alla gestione delle fasi di rendicontazione, monitoraggio e controllo dei progetti, l'abilitazione sul sistema è da richiedersi attraverso un template che verrà reso disponibile al seguente link: https://www.agenziacoesione.gov.it/opportunita‐e‐bandi/avviso‐pubblico‐per‐la‐presentazione‐ di‐proposte‐di‐intervento‐per‐la‐selezione‐di‐progetti‐socio‐educativi‐strutturati‐per‐combattere‐ la‐poverta‐educativa‐nel‐mezzogiorno/contrasto‐alla‐poverta‐educativa‐nel‐mezzogiorno‐a‐ sostegno‐del‐terzo‐settore‐attuazione/

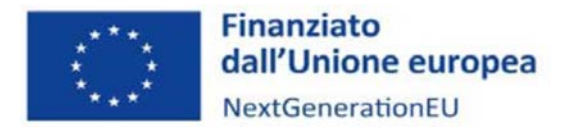

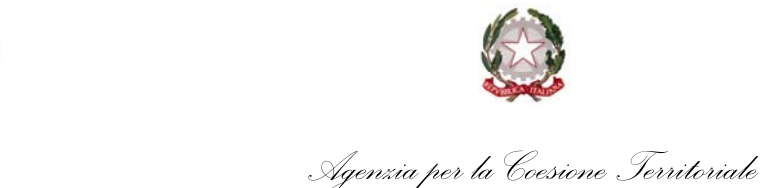

### **ELENCO MINORI‐TARGET**

Il numero di minori coinvolti e la loro elencazione può comprendere anche i nominativi dei minori potenzialmente raggiungibili dal progetto. È facoltà del Soggetto Proponente aggiornare/integrare detto elenco.

Il numero di minori da elencare nel template da caricare su Chairos è quello indicato nella Dichiarazione di Avvio Attività.

Tutti i minori che partecipano al progetto devono possedere un Codice Fiscale rilasciato dall'Agenzia delle entrate o secondo l'iter tradizionale o su richiesta di un ente terzo (Comune, ASL etc.).

Fatto salvo il numero complessivo di minori coinvolti può essere variata in corso la tipologia di fragilità a cui i minori appartengono.

#### **DESTINATARI**

All'Avvio dell'attività il minore deve avere un'età ricompresa nella fascia di età del progetto (es. intervento in fascia 5‐10, un minore può partecipare al progetto anche se nel corso delle attività compie 11 anni).

Non è necessario che tutti i minori partecipino a tutte le attività di progetto.

### **PRIVACY‐TRATTAMENTO DATI**

L'Accordo di nomina del responsabile esterno del trattamento deve essere firmato dal Rappresentante Legale dell'ente capofila.

L'Accordo di contitolarità deve essere firmato dal Rappresentante Legale dell'ente pubblico che segnala i minori (scuole, servizi sociali etc.). Tale accordo va stipulato individualmente con ciascuno degli enti pubblici che effettivamente individuano i minori per il progetto.

Gli Accordi di nomina dei sub‐responsabili del trattamento devono essere stipulati tra il Soggetto Capofila e il partner che segnala i minori. Tale accordo può essere predisposto sulla falsa riga dell'Accordo di nomina del responsabile esterno e non deve essere trasmesso ma conservato agli atti del Soggetto Capofila.

Gli enti pubblici, partner del progetto, che non segnalano minori non devono firmare l'Accordo di contitolarità.

Il modulo per richiedere il consenso al trattamento dei dati al genitore/tutore del minore non deve essere necessariamente quello fornito. Se già presenti possono essere utilizzati quelli in uso.

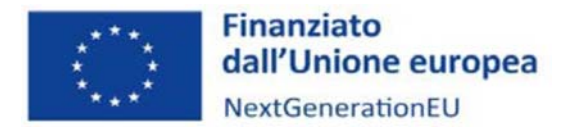

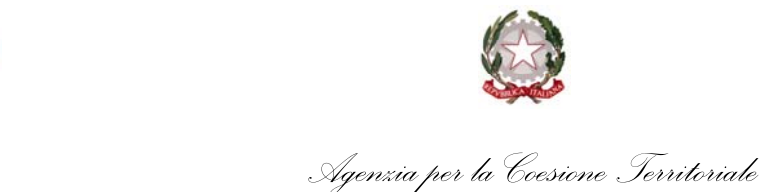

Le liberatorie non devono essere allegate all'elenco, ma una volta acquisite, vanno tenute agli atti del progetto dal Soggetto Proponente.

### **TITOLARE EFFETTIVO**

Per quanto riguarda la Dichiarazione sul titolare effettivo si richiama integralmente quanto previsto decreto legislativo 21 novembre 2007, n. 231 e le successive circolari attuative di Banca d'Italia.

All'interno del modulo è possibile selezionare l'opzione coerente con la struttura di governance espressa nello statuto dell'Ente.

### **ANTICIPO‐POLIZZA FIDEJUSSORIA**

Sarà pubblicato al seguente link il modulo per la richiesta di erogazione dell'anticipazione:

https://politichecoesione.governo.it/it/documenti/documentazione‐su‐iniziative‐piani‐e‐ programmi/linee‐guida‐per‐i‐soggetti‐attuatori‐e‐manualistica‐missione‐5‐componente‐3/

I requisiti della polizza fidejussoria sono elencati nel paragrafo 8.2 delle linee guida che saranno pubblicate al medesimo link.

#### **MODIFICHE PROGETTO‐RIMODULAZIONE**

Come previsto nella Circolare pubblicata il 13/4 al seguente link: https://www.agenziacoesione.gov.it/wp-content/uploads/2023/04/alct.AlCT\_.REGISTRO-UFFICIALEU.0011206.07‐04‐2023.pdf

la richiesta di rimodulazione del numero di minori coinvolti può essere effettuata via PEC prima dell'inizio delle attività.

Ai sensi di quanto previsto al punto 18.2 dell'Avviso, è possibile richiedere la rimodulazione del budget del progetto via PEC all'Amministrazione. L'autorizzazione alla rimodulazione sarà concessa nei limiti del contributo assegnato e che non mutino la sostanza del progetto in quanto ad oggetto, partner coinvolti, o altri elementi essenziali ricompresi nelle cause di inammissibilità dettagliate al punto 12 dell'Avviso. Pertanto i partner rinunciatari non possono essere sostituiti ma le attività e l'eventuale budget possono essere redistribuiti.

Con riferimento alle fasce di età degli interventi, non è possibile modificarle o integrarle.

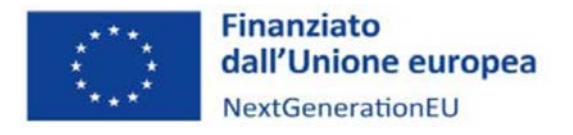

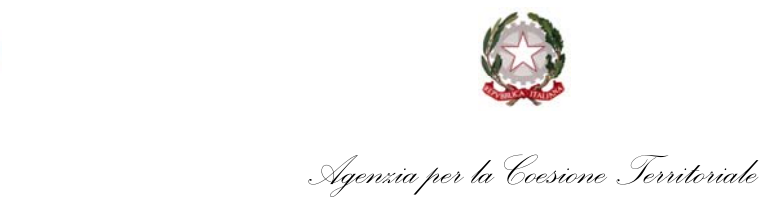

Il progetto deve necessariamente insistere in un solo ambito territoriale, come previsto al punto 7 dell'Avviso, indipendentemente dalla provenienza/residenza dei minori.

Fatto salvo il numero complessivo di minori coinvolti può essere variata in corso la tipologia di fragilità a cui i minori appartengono senza darne comunicazione all'Amministrazione.

### **PUBBLICITA'‐LOGHI**

I loghi da apporre su qualsiasi documentazione relativa al progetto finanziato saranno pubblicati nella sezione attuazione della pagina web dedicata all'Avviso.

### **LINEE GUIDA‐RENDICONTAZIONE**

Le "Linee guida per l'attuazione, rendicontazione e monitoraggio" saranno pubblicate al seguente link:

https://politichecoesione.governo.it/it/documenti/documentazione-su-iniziative-piani-eprogrammi/linee‐guida‐per‐i‐soggetti‐attuatori‐e‐manualistica‐missione‐5‐componente‐3/